## **KinderConnect – County Staff Reviews Attendance Details**

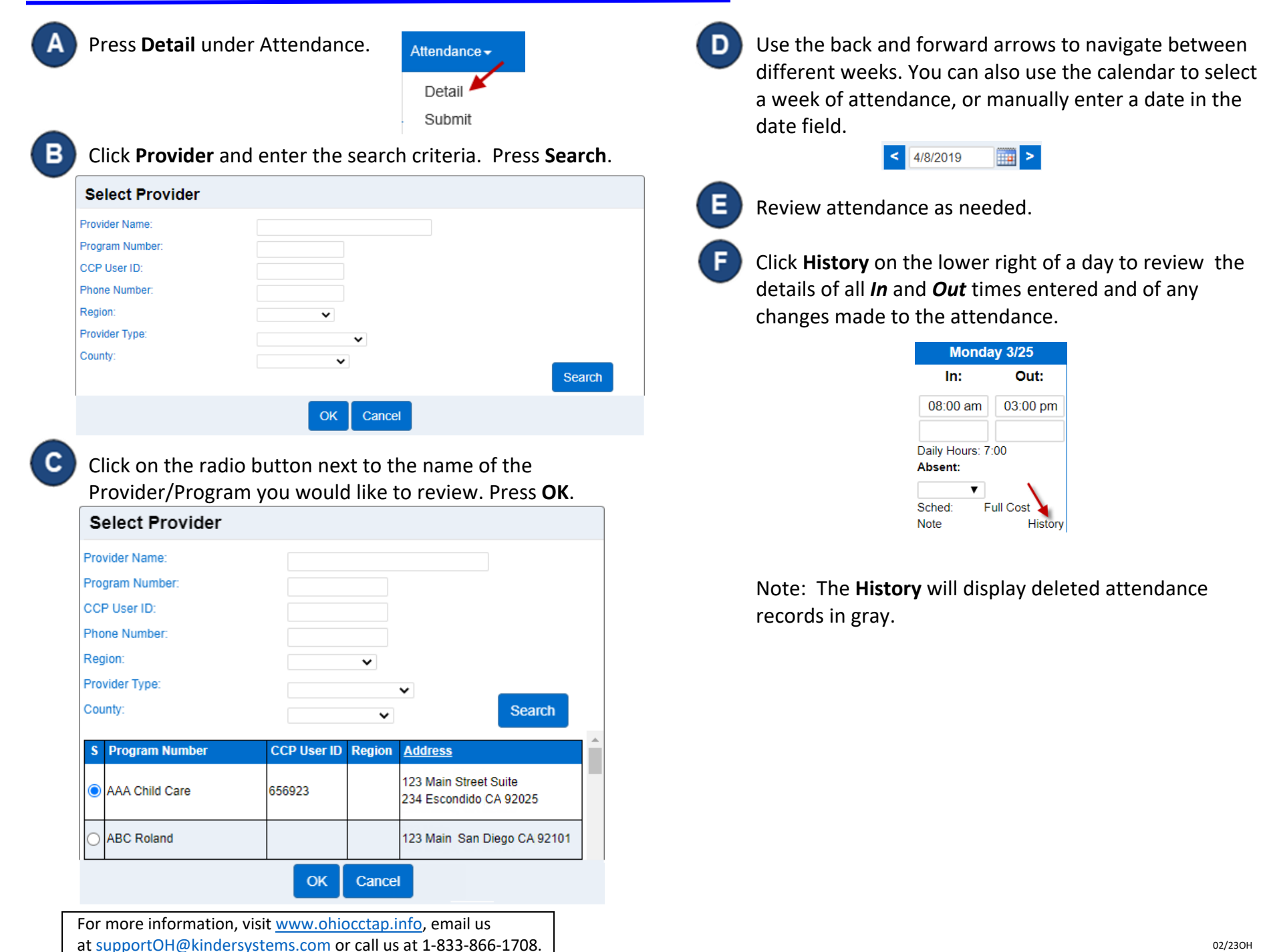